## 【新規利用者ID登録手順】

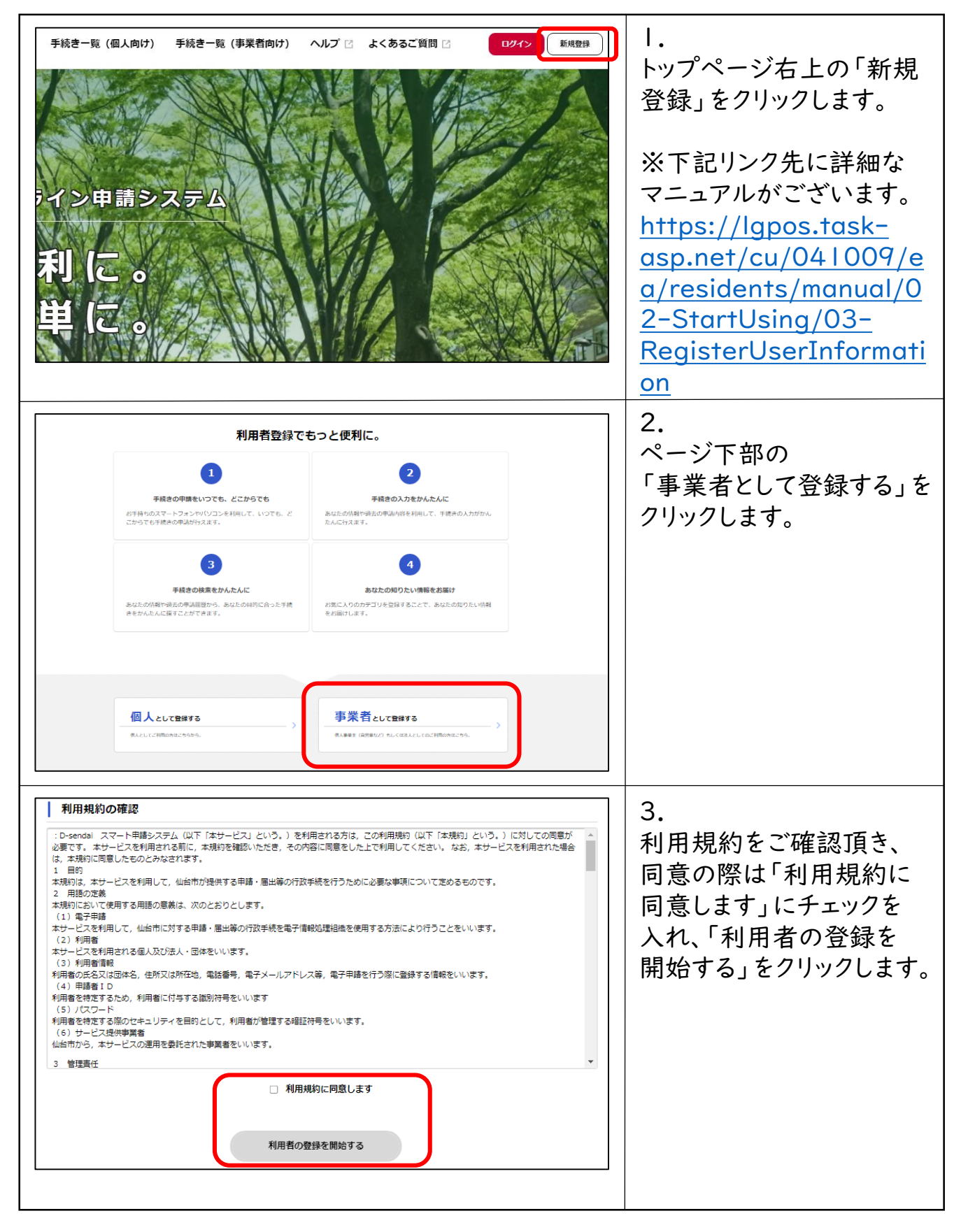

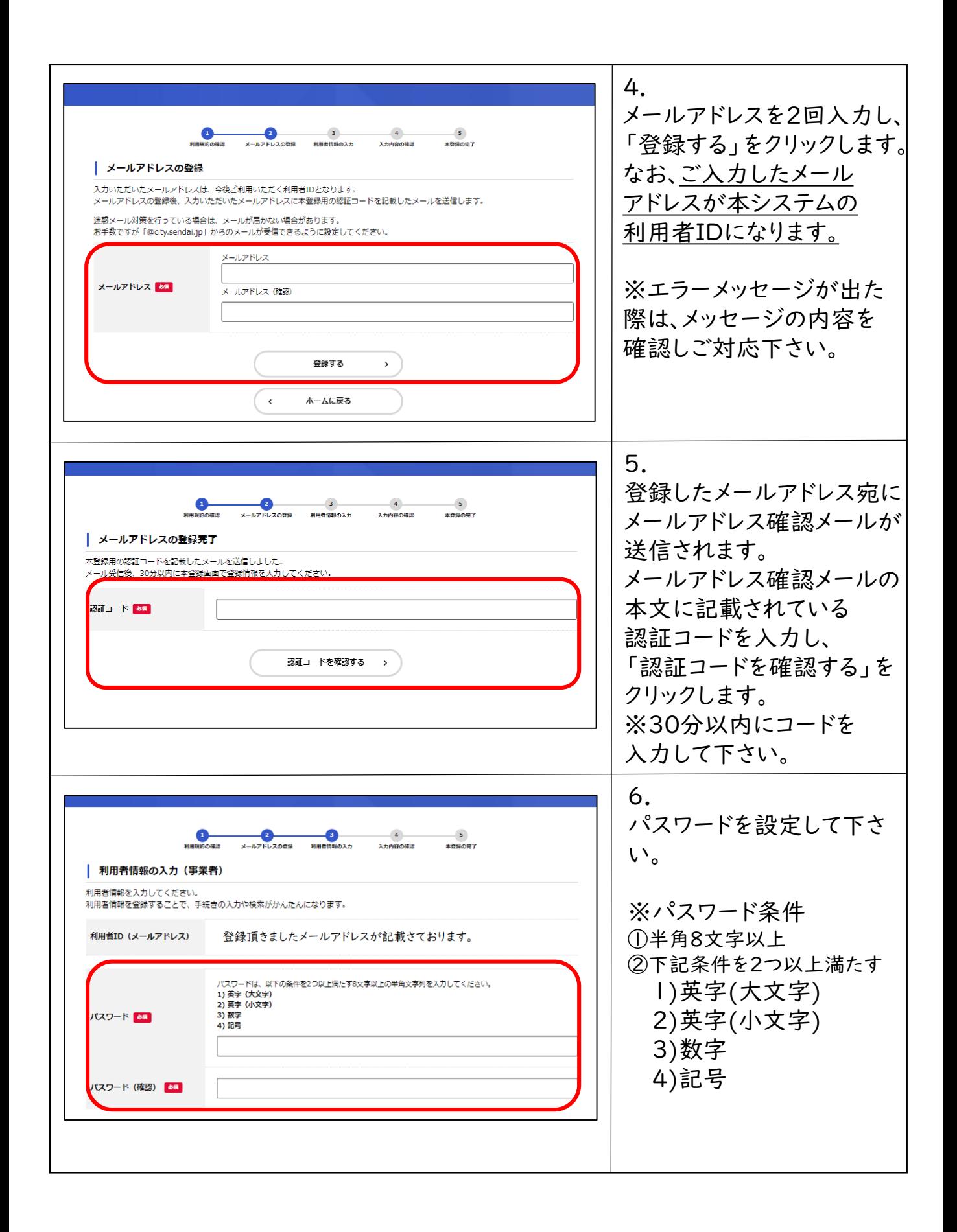

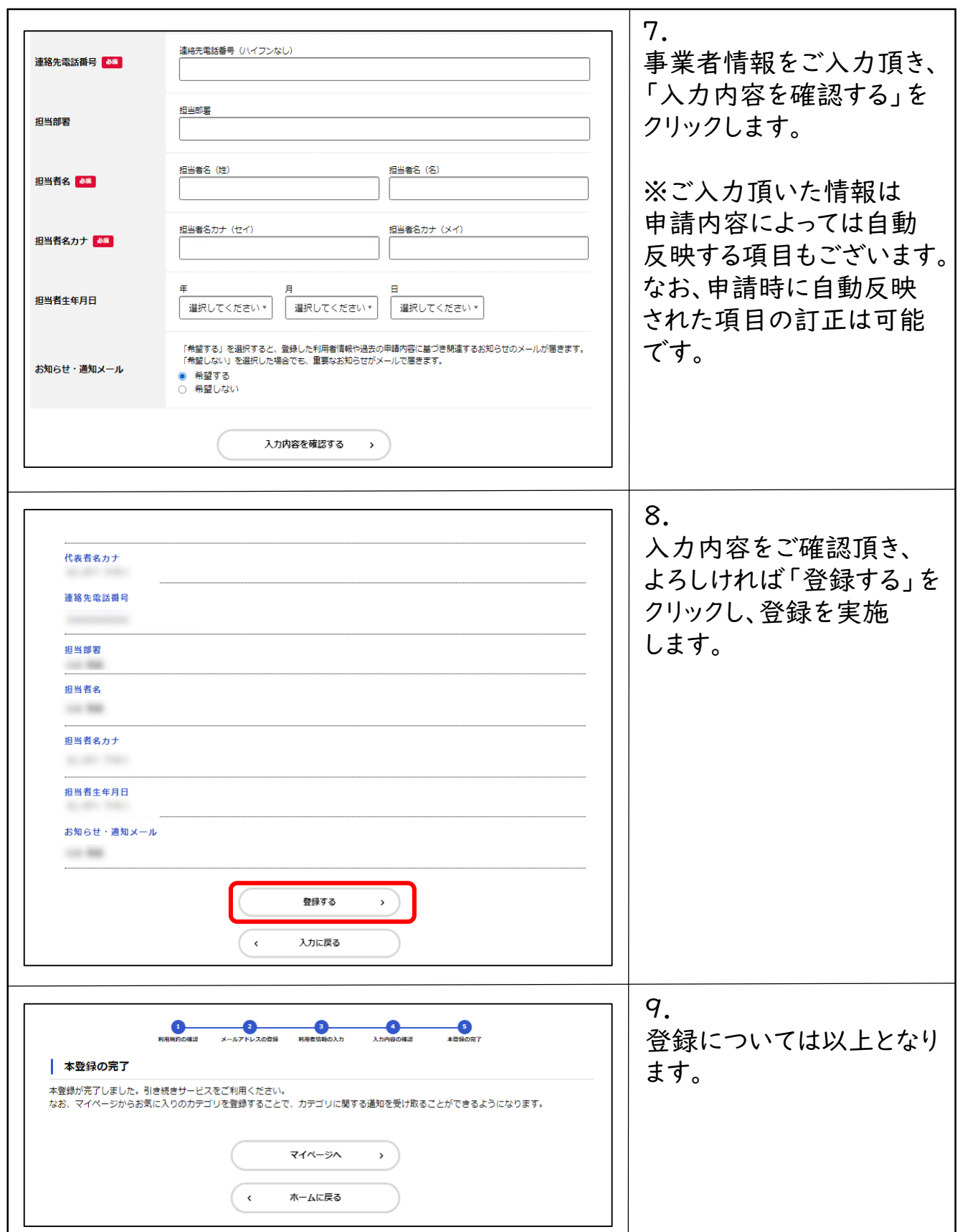